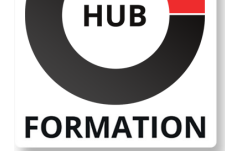

#### **ET METIERS DE L'INFORMATIQUE**

# Formation CINEMA 4D

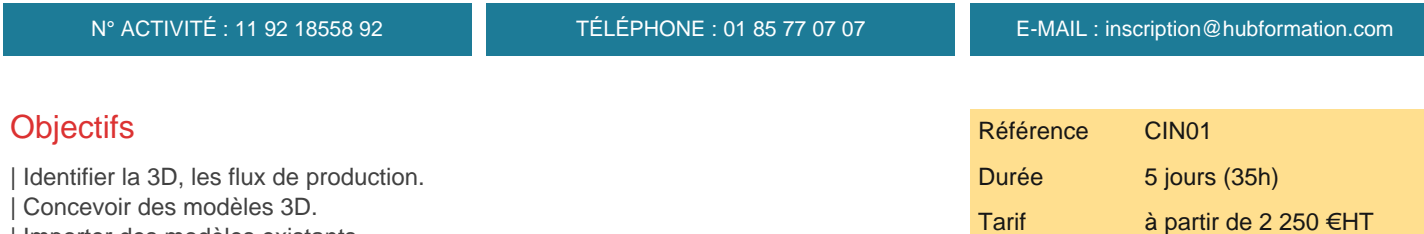

### **PROCHAINES SESSIONS**

Pour connaître les prochaines dates ou organiser un intra-entreprise, contactez-nous, nous vous répondrons sous 72 heures.

- | Importer des modèles existants.
- Découvrir les textures et l'éclairage.
- | Découvrir les effets spéciaux.
- | Animer des objets 3D.

### **Public**

- | Graphiste
- | Designer
- | Architecte
- | Architecte d'intérieur

## **Prérequis**

| Connaître et comprendre son environnement de travail ainsi que ses fonctionnalités de base 

| Une bonne pratique des logiciels graphiques est un plus

### Programme de la formation

#### **Introduction**

- | Présentation du formateur
- Présentation du logiciel : Comparaison avec d'autres softs 3D et extensions
- Présentation de productions réalisées avec Cinéma 4D
- | Présentation de la Formation : déroulement des 5 journées

#### **Interface et logique cinéma 4D**

- | Aperçu global de l'interface outils et modes de travail
- Les principaux menus pour démarrer (fichier édition, sélection, objet,...)
- Palettes d'outils spécifiques (objets, attributs, matériaux, animation,...)
- Paramétrer son espace de travail menus flottants enregistrement
- Gestion de vos préférences logiciel (généralités, vues, unités,...)
- Gestion de l'affichage Les vues 3D : Navigation, contrôles et raccourcis | S'orienter en 3D : XYZ, HPB
- Les formats d'import/export (formats 2D et 3D)
- | Définition des paramètres d'un projet

#### **La modélisation polygonale sous cinéma 4D**

- | Les primitives 3D
- Les opérations de base : agrandir, tourner, déplacer en 3D
- Gestion des attributs base, objet et coordonnées
- | Combinaison 3D : booléen, instances, symétrie, répartition, déformateurs
- | Transformation 3D : Gestion des objets : Dupliquer, disposer, randomiser,
- transférer.
- | Création de Groupes
- Concept de liaisons et hiérarchies
- | Outils de magnétisme et de mesure de distance
- | Conversion en polygone
- Le menu structure fonctions d'édition sur objet
- | L'outil Atonium
- | L'objet Metaball ou maillage liquide

#### **Texture et matériaux**

- | Interface de création/édition de matériaux Gestionnaire de matériaux.
- | Théorie concernant les canaux de textures simples : Couleur, diffusion, réflexion,...)
- Principes et fonctionnement de création d'une texture
- Création de textures de base
- Textures algorithmiques 2D et 3D (shaders) et animées
- | Utilisation d'images et de shaders intégrés
- Approfondissement des canaux de textures : Réfraction, relief, déplacement,...
- Les différents types de placage de texture
- Application localisée sur une partie d'objet
- Combinaison de plusieurs textures
- | Texture et rendu des objets polygonaux en HyperNurbs

#### **Mise en lumières de scènes fixes et animées**

- Principes d'éclairage
- Initiation à l'éclairage : 3 points
- | Types de lumières et utilisation : directionnelle, spot, point, zone, ambiante
- Contrôles des différents types de lumière : intensité, couleur, angle
- Cibler automatiquement un objet.
- | Exclusion d'objets d'une source de lumière, profondeur de champ (DOF)
- Lumières volumétriques Effets de brouillard, vapeur, poussière
- | Initiation à la radiosité

#### **Caméra et environnement**

- | Création, maniement et réglages de caméras,
- | Ecrêtage de caméra
- Cibler automatiquement un objet
- Réglage du cadrage, choix de la focale
- La profondeur de champ
- Gestion de la ligne d'horizon
- | Positionnement et réglage du ciel

#### **Animation**

- | Présentation de l'interface et principes d'animation
- Utilisation de la Timeline
- | Fonctions de base & animation simple
- Gestion des keyframes
- Animation des sous-objets de modélisation : Effets de déformation, d'explosion
- | Animation par Objets déformants
- | Animer un objet sur un tracé (spline)
- Initiation à la création de particules et de leur animation
- Application de forces et autres phénomènes spatiaux
- Révision à la gestion des objets (hiérarchie, groupes, pivots)
- Principes théoriques et pratiques de cinématiques animées
- | Création d'animations robotiques et humanoïdes
- | Animation d'un personnage par squelette (bones)
- | Animation au niveau du point (PLA/morphing)

### Méthode pédagogique

Chaque participant travaille sur un poste informatique qui lui est dédié. Un support de cours lui est remis soit en début soit en fin de cours. La théorie est complétée par des cas pratiques ou exercices corrigés et discutés avec le formateur. Le formateur projette une présentation pour animer la formation et reste disponible pour répondre à toutes les questions.

### Méthode d'évaluation

Tout au long de la formation, les exercices et mises en situation permettent de valider et contrôler les acquis du stagiaire. En fin de formation, le stagiaire complète un QCM d'auto-évaluation.

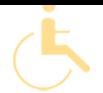

Les sessions de formation se déroulent sur des sites différents selon les villes ou les dates, merci de nous contacter pour vérifier l'accessibilité aux personnes à mobilité réduite.

Pour tout besoin spécifique (vue, audition...), veuillez nous contacter au 01 85 77 07 07.